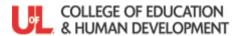

## Source of Evidence: Context-MSD-Summer 2015

| Candidate's Name                            | Evaluator                                                   | Date                                         |                                  |
|---------------------------------------------|-------------------------------------------------------------|----------------------------------------------|----------------------------------|
| Dasad on Kantuaky Tanahan Intamahin Dw      | ogram (KTIP) for use in the U of L Developmental Tea        | abor Proporation (DTP) Model. This subries   | vill be used to assess Kentualay |
| based on Kentucky Teacher Internship Pro    | <b>igram (KTTP)</b> for use in the O of L Developmental Tea | cher Preparation (DTP) Model. This rubric w  | ill be used to assess Kentucky   |
| Teaching Standard #8:Collaborates with Coll | eagues/Parents/Others Fach indicator is also manned to      | the Teacher Professional Effectiveness Syste | em (PGFS) Components and the     |

Teaching Standard #8:Collaborates with Colleagues/Parents/Others. Each indicator is also mapped to the Teacher Professional Effectiveness System (PGES) Components and the CCSSO InTASC Standards

| EC: Indicator is adequately capils to identify students whose urning could be enhanced by ofessional collaboration.  Designs a plan to enhance students and the instructional program. I vocating for appropriate servicity to designs plans to enhance | Identifies students whose learning could be enhanced by professional collaboration.  dent learning that include all partet, and support the activities of partet, and support the individual ances. ISCI7 S1-Maintain confidentian Designs plans for enhancing | Identifies students whose learning could be enhanced by professional collaboration and provides a supporting rationale.  ies in the collaborative effort. I raeducators, volunteers and tute d family in setting instructiona                                    | Identifies students whose learning could be enhanced through a variety of professional collaborations within and outside of school settings and provides a supporting rationale.  antasc 9,10; PGES Domains 1A tors. IIC5 S13-Select and plan for l goals and monitoring progressed duals with exceptionalities.                                                                                                | or integration of related services                                                                                                    |
|----------------------------------------------------------------------------------------------------|----------------------------------------------------------------------------------------------------|----------------------------------------------------------------------------------------------------|----------------------------------------------------------------------------------------------------|----------------------------------------------------------------------------------------------------|
| ils to identify students whose urning could be enhanced by ofessional collaboration.  Designs a plan to enhance students a plan to enhance students to the instructional program. I vocating for appropriate servicity to designs plans to enhance      | Identifies students whose learning could be enhanced by professional collaboration.  dent learning that include all partet, and support the activities of partet, and support the individual ances. ISCI7 S1-Maintain confidentian Designs plans for enhancing | learning could be enhanced by professional collaboration and provides a supporting rationale.  ies in the collaborative effort. I raeducators, volunteers and turd family in setting instructional communication about indivi                                    | learning could be enhanced through a variety of professional collaborations within and outside of school settings and provides a supporting rationale.  antasc 9,10; PGES Domains 1A tors. IIC5 S13-Select and plan for l goals and monitoring progress duals with exceptionalities.                                                                                                    | or integration of related services                                                                                                    |
| EC: ISCI2 S15-Structure, direct to the instructional program. I vocating for appropriate serviils to designs plans to enhance                                                                                                    | et, and support the activities of par<br>SCI5 S2-Involve the individual and<br>ces. ISCI7 S1-Maintain confidentian<br>Designs plans for enhancing                                                                                                    | raeducators, volunteers and tu<br>d family in setting instructiona<br>al communication about indivi                                                                                                    | tors. IIC5 S13-Select and plan for light goals and monitoring progress duals with exceptionalities.                                                                                                    | or integration of related services                                                                                                    |
| dent learning through                                                                                                    | student learning that include                                                                                                    | student learning that include                                                                                                    | Designs plans for enhancing student learning that include                                                                                                    |                                                                                                    |
| ofessional collaboration.                                                                                                    | school-based personnel in the collaborative efforts.                                                                                                    | school-based personnel and parents/guardians in the collaborative efforts.                                                                                                    | school-based personnel,<br>parents/guardians and outside<br>agencies in the collaborative<br>efforts.                                                                                                    |                                                                                                    |
|                                                                                                    | s that enhance student learning an                                                                                                    |                                                                                                    |                                                                                                    |                                                                                                    |
|                                                                                                    |                                                                                                    |                                                                                                    |                                                                                                    |                                                                                                    |
| magement procedures.                                                                                                    | is that address independent fiving                                                                                                    | and career education, ITCS ST                                                                                                    | 7-Design and implement curricu                                                                                                    | ulum strategies for medical sen-                                                                                                    |
| ils to implement plans to hance student learning through ofessional collaboration.                                                                                                    | Implements plans for enhancing student learning that include school-based personnel in the collaborative efforts.                                                                                                    | Implements plans for enhancing student learning that include school-based personnel and parents/guardians in the                                                                                                    | Implements plans for enhancing student learning that include school-based personnel, parents/guardians and outside agencies in the collaborative efforts.                                                                                                    |                                                                                                    |
| F<br>ii                                                                                                    | plement instructional programmagement procedures.  Is to implement plans to ance student learning through                                                                                                    | blement instructional programs that address independent living nagement procedures.  Is to implement plans to ance student learning through fessional collaboration.  Implements plans for enhancing student learning that include school-based personnel in the | blement instructional programs that address independent living and career education. IIC5 S1' nagement procedures.  Is to implement plans to ance student learning through fessional collaboration.  Implements plans for enhancing student learning that include school-based personnel in the collaborative efforts.  Implements plans for enhancing student learning that include school-based personnel and | Implement plans to ance student learning through fessional collaboration.  Implements plans for enhancing student learning that include school-based personnel in the collaborative efforts.  Implements plans for enhancing student learning that include school-based personnel and parents/guardians in the |

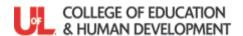

## Source of Evidence: Context-MSD-Summer 2015

| Fails to evaluate outcomes resulting from collaborative efforts.                                                                                                    | Evaluates outcomes resulting from collaborative efforts.                                                                                                    | Evaluates outcomes resulting from collaborative efforts and identifies next steps.                                                                                                    | Evaluates both the collaborative process and outcomes and identifies next steps.                                                                                                    |  |  |  |  |
|----------------------------------------------------------------------------------------------------|----------------------------------------------------------------------------------------------------|----------------------------------------------------------------------------------------------------|----------------------------------------------------------------------------------------------------|--|--|--|--|
| Holistic Assessment of KTS Standard 8                                                                                                    |                                                                                                    |                                                                                                    |                                                                                                    |  |  |  |  |
| Fails to identify students whose learning could be enhanced by professional collaboration; fails to design, implement and/or evaluate the outcomes from the collaborative effort. | Identifies students whose learning could be enhanced by professional collaboration; designs, implements and evaluates the outcomes from the collaborative effort. | Identifies students whose learning could be enhanced by professional collaboration, which is supported by a rationale and includes school-based personnel and parents/guardians; designs, implements and evaluates the outcomes from the collaborative effort. | Identifies students whose learning could be enhanced by a variety of professional collaborations, which is supported by a rationale, and includes school-based personnel, parents/guardians and outside agencies; designs, implements and evaluates the outcomes from the collaborative effort and identifies next steps. |  |  |  |  |